Item No. 09 Court No. 1

## **BEFORE THE NATIONAL GREEN TRIBUNAL PRINCIPAL BENCH, NEW DELHI**

Original Application No. 454/2019

Ram Kumar Panwar & Anr. (a) Applicant (s)

Versus

Government of NCT of Delhi & Anr. Respondent(s)

Date of hearing: 17.05.2019

**CORAM: HON'BLE MR. JUSTICE ADARSH KUMAR GOEL, CHAIRPERSON HON'BLE MR. JUSTICE S.P. WANGDI, JUDICIAL MEMBER HON'BLE MR. JUSTICE K. RAMAKRISHNAN, JUDICIAL MEMBER HON'BLE DR. NAGIN NANDA, EXPERT MEMBER**

For Applicant(s): Mr. Vaibhav Tiwari, Advocate

## **ORDER**

Allegation in this application is that there is illegal dumping of garbage at Neb Sarai, New Delhi – 110068 in violation of Solid Waste Management Rules, 2016. The applicant has relied upon the photographs in support of the allegations.

Let the South Delhi Municipal Corporation (SDMC) and Delhi Pollution Control Committee (DPCC) look into the matter, take appropriate action in accordance with law and furnish a factual and action taken report to this Tribunal within two months from the date of receipt of copy of this order by e-mail at ngt.filing@gmail.com. The DPCC will be the nodal agency for coordination and compliance.

A copy of this order be sent to the SDMC and DPCC by e-mail for compliance.

The applicant may furnish a set of papers to the SDMC and the DPCC and file an affidavit of service within one week.

List for further consideration on 09.08.2019.

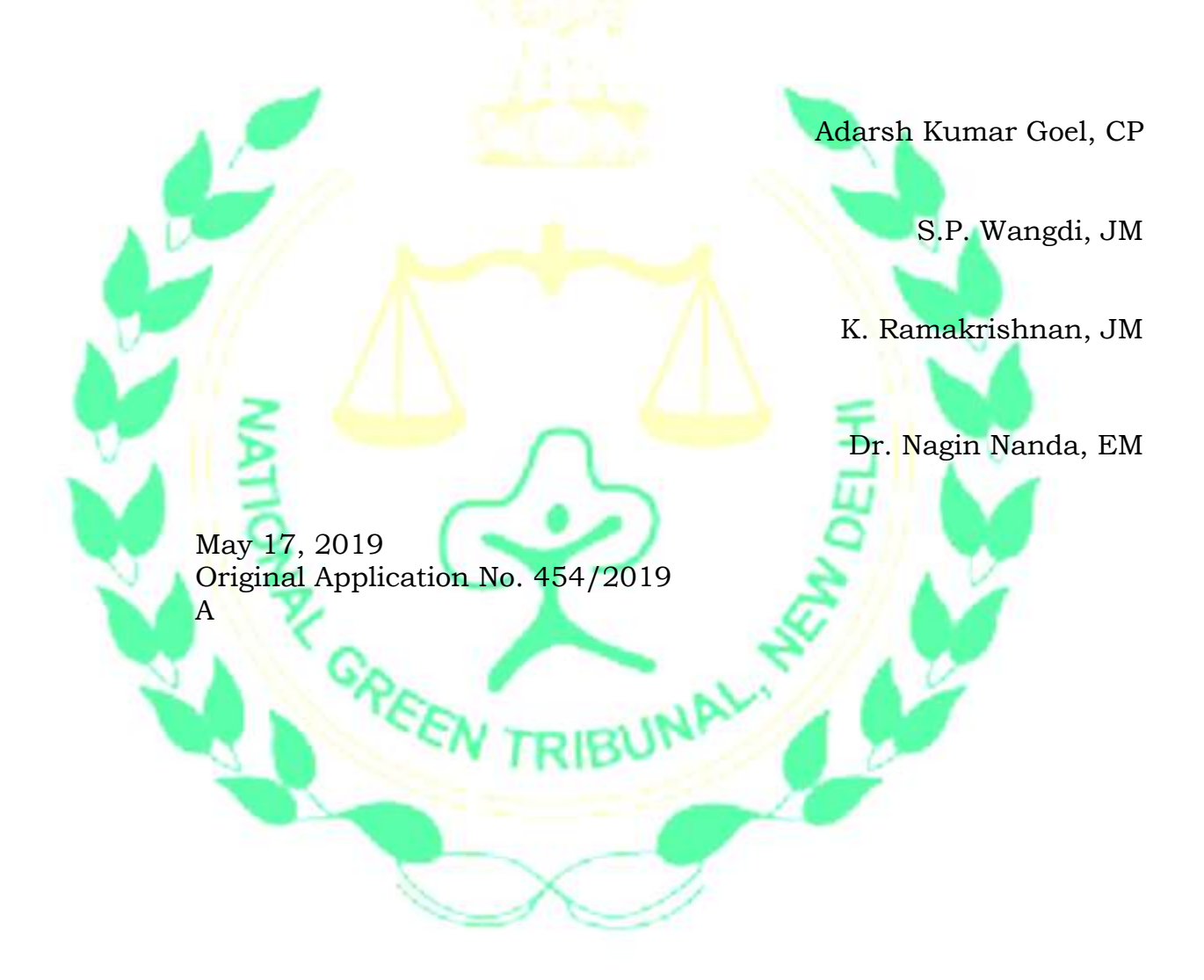